# **GPS Geodesy - LAB 7**

# **GPS pseudorange position solution**

The pseudorange measurements  ${}^{j}R_{i}(t)$  can be modeled as:

$$
{}^{j}R_{i}(t) = {}^{j}\rho_{i}(t) + c({}^{j}\delta(t) - \delta_{i}(t)) + \Delta I(t) + \Delta T(t) + MP(t) + \varepsilon
$$
\n(1)

 $t =$  time of epoch  $iR_i$  = pseudorange measurement  $\dot{\rho}_i$  = satellite-receiver geometric distance  $c$  = speed of light  $\delta$  = satellite clock bias  $\delta$ <sup>*i*</sup> = receiver clock bias  $\Delta I$  = ionospheric propagation error  $\Delta T$  = tropospheric propagation error  $MP =$  multipath  $\varepsilon$  = receiver noise (ranges in meters, time in seconds)

Neglecting the propagation, multipath, and receiver errors, eq.(1) becomes:

$$
{}^{j}R_{i}(t) = {}^{j}\rho_{i}(t) + c({}^{j}\delta(t) - \delta_{i}(t))
$$
 (2)

The **geometric distance** between satellite *j* and receiver *i* is given by:

$$
{}^{j}\rho_{i}(t) = \sqrt{\left({}^{j}X(t) - X_{i}\right)^{2} + \left({}^{j}Y(t) - Y_{i}\right)^{2} + \left({}^{j}Z(t) - Z_{i}\right)^{2}}
$$
  
or  

$$
{}^{j}\rho_{i}(t) = f(X_{i}, Y_{i}, Z_{i})
$$
 (3)

with  $\int f(X, Y, Y, Z)$  = satellite position,  $[X_i, Y_i, Z_i]$  = receiver position in an ECEF coordinate system.

Our mission, if we accept it, is to solve for  $[X_i, Y_i, Z_i, \delta_i]$ , assuming that we know  $\int X_i Y_i$ ,  $Z$ <sup>*i*</sup> $Z$ *, <sup><i>j*</sup> $δ$ *]*. A major problem here is that the unknowns *[X<sub>i</sub>, Y<sub>i</sub>, Z<sub>i</sub>]* are not linearly related **to the observables**…

Assuming that we now the approximate coordinates of the receiver  $X_0$ ,  $Y_0$ ,  $Z_0$ , one can write that the actual coordinates equal the approximate coordinates plus a slight **adjustment**:

$$
X_i = X_o + \Delta X_i
$$
  
\n
$$
Y_i = Y_o + \Delta Y_i
$$
 (4)  
\n
$$
Z_i = Z_o + \Delta Z_i
$$

 $\Delta X_i$ ,  $\Delta Y_i$ ,  $\Delta Z_i$  are our new unknowns. We can now write:

$$
f(X_{i}, Y_{i}, Z_{i}) = f(X_{o} + \Delta X_{i}, Y_{o} + \Delta Y_{i}, Z_{o} + \Delta Z_{i})
$$
 (5)

Since we know the approximate point *[X<sub>o</sub>, Y<sub>o</sub>, Z<sub>o</sub>]*, we can now expand  $f(X_o + \Delta X_i, Y_o + \Delta Y_i)$ *,*  $Z_0 + \Delta Z_i$ ) using a **Taylor's series** with respect to that point:

$$
f(X_i, Y_i, Z_i) = f(X_o, Y_o, Z_o)
$$
  
+ 
$$
\frac{\partial f(X_o, Y_o, Z_o)}{\partial X_o} \Delta X_i + \frac{\partial f(X_o, Y_o, Z_o)}{\partial Y_o} \Delta Y_i + \frac{\partial f(X_o, Y_o, Z_o)}{\partial Z_o} \Delta Z_i
$$
  
+ 
$$
\frac{1}{2!} \frac{\partial^2 f}{\partial x^2} + ...
$$
 (6)

We intentionally truncate the Taylor's expansion after the linear terms. Recall from eq.(3) that:

$$
f(X_o, Y_o, Z_o) = \sqrt{\left(\,^{j} X(t) - X_o\right)^2 + \left(\,^{j} Y(t) - Y_o\right)^2 + \left(\,^{j} Z(t) - Z_o\right)^2} = {}^{j} \rho_o(t) \tag{7}
$$

The **partial derivatives** in eq.(6) are therefore given by:

$$
\frac{\partial f(X_o, Y_o, Z_o)}{\partial X_o} = -\frac{iX(t) - X_o}{i\rho_o(t)}
$$

$$
\frac{\partial f(X_o, Y_o, Z_o)}{\partial Y_o} = -\frac{iY(t) - Y_o}{i\rho_o(t)}
$$
(8)
$$
\frac{\partial f(X_o, Y_o, Z_o)}{\partial Z_o} = -\frac{iZ(t) - Z_o}{i\rho_o(t)}
$$

We can now substitute eq.(8) into eq.(6):

$$
f(X_i, Y_i, Z_i) = f(X_o, Y_o, Z_o) - \frac{{}^{i}X(t) - X_o}{{}^{i}\rho_o(t)}\Delta X_i - \frac{{}^{i}Y(t) - Y_o}{{}^{i}\rho_o(t)}\Delta Y_i - \frac{{}^{i}Z(t) - Z_o}{{}^{i}\rho_o(t)}\Delta Z_i \tag{9}
$$

## We now have an equation that is linear with respect to the unknowns  $\Delta X_i$ ,  $\Delta Y_i$ ,  $\Delta Z_i$ .

Now let us go back to our pseudorange measurements  ${}^{j}R_{i}(t)$  and rewrite eq.(2):

$$
{}^{j}R_{i}(t) = {}^{j}\rho_{o}(t) - \frac{}^{j} \frac{X(t) - X_{o}}{I} \Delta X_{i} - \frac{}^{j} \frac{Y(t) - Y_{o}}{I} \Delta Y_{i} - \frac{}^{j} \frac{Z(t) - Z_{o}}{I} \Delta Z_{i} + c \, {}^{j} \delta(t) - c \delta_{i}(t) \tag{10}
$$

We can rearrange eq.(10) by separating the known and unknown terms of each side (recall that the satellite clock correction  $\overline{\delta}(t)$  is provided in the navigation message):

$$
{}^{j}R_{i}(t) - {}^{j}\rho_{o}(t) - c\, {}^{j}\delta(t) = -\frac{{}^{j}X(t) - X_{o}}{}_{j}\Delta X_{i} - \frac{{}^{j}Y(t) - Y_{o}}{}_{j}\Delta Y_{i} - \frac{{}^{j}Z(t) - Z_{o}}{}_{j}\Delta Z_{i} - c\delta_{i}(t) \tag{11}
$$

We can simplify the notation by assigning:

*GPS Geodesy – Prof. E. Calais – Purdue University*

$$
{}^{j} a_{xi} = -\frac{{}^{j} X(t) - X_o}{{}^{j} \rho_o(t)}
$$
  

$$
{}^{j} a_{yi} = -\frac{{}^{j} Y(t) - Y_o}{{}^{j} \rho_o(t)}
$$
  

$$
{}^{j} a_{zi} = -\frac{{}^{j} Z(t) - Z_o}{{}^{j} \rho_o(t)}
$$
  

$$
{}^{j} l = {}^{j} R_i(t) - {}^{j} \rho_o(t) - c {}^{j} \delta(t)
$$
 (12)

it for the 4 satellites:: Let us assume that we have 4 satellites visible simultaneously. We use eq.(11) and write

$$
{}^{1}I = {}^{1}a_{xi}\Delta X_{i} + {}^{1}a_{yi}\Delta Y_{i} + {}^{1}a_{zi}\Delta Z_{i} - c\delta_{i}
$$
  
\n
$$
{}^{2}I = {}^{2}a_{xi}\Delta X_{i} + {}^{2}a_{yi}\Delta Y_{i} + {}^{2}a_{zi}\Delta Z_{i} - c\delta_{i}
$$
  
\n
$$
{}^{3}I = {}^{3}a_{xi}\Delta X_{i} + {}^{3}a_{yi}\Delta Y_{i} + {}^{3}a_{zi}\Delta Z_{i} - c\delta_{i}
$$
  
\n
$$
{}^{4}I = {}^{4}a_{xi}\Delta X_{i} + {}^{4}a_{yi}\Delta Y_{i} + {}^{4}a_{zi}\Delta Z_{i} - c\delta_{i}
$$
\n(13)

Tired of carrying along all these terms, subscripts, and superscripts? Me too. Let us introduce:

$$
A = \begin{bmatrix} 1a_{xi} & 1a_{yi} & 1a_{zi} & -c \\ 2a_{xi} & 2a_{yi} & 2a_{zi} & -c \\ 3a_{xi} & 3a_{yi} & 3a_{zi} & -c \\ 4a_{xi} & 4a_{yi} & 4a_{zi} & -c \end{bmatrix}
$$
  

$$
\vec{X} = \begin{bmatrix} \Delta X_i \\ \Delta Y_i \\ \Delta Z_i \\ \delta_i \end{bmatrix}
$$
 (14)  

$$
\vec{L} = \begin{bmatrix} 1l \\ 2l \\ 3l \\ 4l \end{bmatrix}
$$

 $X =$ **vector of** *u* **unknowns**. Four elements in our case.  $L$  = vector of *n* observations. Must have at least 4 elements (i.e. 4 satellites), but in reality will have from 4 to 12 elements depending on the satellite constellation geometry.

 $A =$  matrix of linear functions of the unknowns (= design matrix), *n* rows by *u* columns.

Now we can write our problem (eq.13) in a matrix-vector form:

$$
\vec{L} = A\vec{X} \tag{15}
$$

consistent, one must account for a noise vector  $r$ . Eq.(15) becomes: In general,  $n > u$ , leading to an overdetermined system. Because actual data contain observational errors and noise, this system is in non-consistent. In order to make it

$$
\vec{L} - \vec{r} = A\vec{X} \qquad (16)
$$

The "noise vector" *r* represents residuals, i.e. observations (*L*) minus model (*AX*). The **least squares solution** to eq.(16) is:

$$
\vec{X} = (A^T P A)^{-1} A^T P \vec{L}
$$
 (17)

*P* is the weight matrix, defined by:

$$
P = \frac{1}{\sigma_o^2} \Sigma_L^{-1} \qquad (18)
$$

 $\sigma_o^2$  = a priori variance

 $\Sigma_l$  = covariance matrix of the observations.

The law of covariance propagation gives the **covariance matrix of the unknowns**  $\Sigma_X$ :

$$
\Sigma_X = (A^T \Sigma_L^{-1} A)^{-1} \tag{19}
$$

In the case of pseudoranges, the observations are independant and have equal variance  $\sigma_o^2$ . Therefore  $\Sigma_L$  is the diagonal matrix:

$$
\Sigma_L = \sigma_o^2 I \qquad (20)
$$

Assuming that the weight matrix is *I*, eq.(17) can be simplified to:

$$
\overrightarrow{X} = (A^T A)^{-1} A^T \overrightarrow{L}
$$
 (21)

Now that  $\Delta X_i$ ,  $\Delta Y_i$ ,  $\Delta Z_i$  are found, the antenna coordinates  $[X_i, Y_i, Z_i]$  are obtained using  $eq.(4)$ .

The associated covariance matrix of the unknowns  $\Sigma_x$  is:

$$
\Sigma_{X} = (A^{T}A)^{-1} = \begin{bmatrix} \sigma_{x}^{2} & \sigma_{xy} & \sigma_{xz} & \sigma_{xt} \\ \sigma_{yx} & \sigma_{y}^{2} & \sigma_{yz} & \sigma_{yt} \\ \sigma_{zx} & \sigma_{zy} & \sigma_{z}^{2} & \sigma_{zt} \\ \sigma_{tx} & \sigma_{ty} & \sigma_{tz} & \sigma_{t}^{2} \end{bmatrix} (22)
$$

 $\overline{\phantom{a}}$ We can transform  $\Sigma$ <sub>x</sub> from an ECEF frame to a local topocentric frame using the law of variance propagation (disregarding the time-correlated components of <sup>Σ</sup>*x*:

$$
\Sigma_T = R \Sigma_X R^T = \begin{bmatrix} \sigma_n^2 & \sigma_{ne} & \sigma_{nu} \\ \sigma_{en} & \sigma_e^2 & \sigma_{eu} \\ \sigma_{un} & \sigma_{ue} & \sigma_u^2 \end{bmatrix}
$$
 (23)

where  $R$  is the rotation matrix (cf. lab 1):

$$
R = \begin{bmatrix} -\sin\varphi\cos\lambda & -\sin\varphi\sin\lambda & \cos\varphi \\ -\sin\lambda & \cos\lambda & 0 \\ \cos\varphi\cos\lambda & \cos\varphi\sin\lambda & \sin\varphi \end{bmatrix}
$$
 (24)

with  $\varphi$  = geodetic latitude of the site,  $\lambda$  = geodetic longitude of the site.

The **DOP factors** (Dilution Of Precision) are given by:

$$
VDOP = \sigma_u
$$
  
\n
$$
HDOP = \sqrt{\sigma_n^2 + \sigma_e^2}
$$
  
\n
$$
PDOP = \sqrt{\sigma_n^2 + \sigma_e^2 + \sigma_u^2} = \sqrt{\sigma_x^2 + \sigma_y^2 + \sigma_z^2}
$$
  
\n
$$
TDOP = \sigma_t
$$
  
\n
$$
GDOP = \sqrt{\sigma_n^2 + \sigma_e^2 + \sigma_u^2 + \sigma_t^2}
$$
\n(25)

### **Assignment:**

Write a MATLAB program to compute the position and clock bias of a GPS receiver and the GDOP using:

- Pseudorange data at epoch 00:15:00.0 from rinex observation file sidv0100.02o
- Satellite position and clock bias from orbit file igs1484.sp3 (satellite positions in kilometers in ECEF frame, clock biases in microseconds). Note that the satellite clock bias should be added to the pseudorange.

Compare solutions using C1, P1, and P2

The a priori position of the receiver in ECEF frame (in meters) is:

$$
Xo=4433470.0
$$
  
\n
$$
Yo=362670.0
$$
  
\n
$$
Zo=4556210.0
$$

Possible program structure:

- 1. Define constants (c) and a priori GPS receiver position and clock bias;
- 2. Read satellite positions and clock biases, convert to meters and seconds;
- 3. Read pseudorange data;
- 4. Correct pseudorange for satellite clock bias. *Trick*: satellite clock biases must be added to the measured pseudoranges;
- 5. Compute modeled observables  $^j\rho_i$  (eq.(7));
- 6. Compute observation vector *L* (eq.(12)). *Trick*: discard satellite 1 because of its large clock bias (it must be a flag);
- 7. Compute partial derivatives of Taylor's series (eq.(8));
- 8. Form design matrix (eq.(14)). *Trick*: multiply the *c* by  $1e^{-9}$  in the design matrix in order to avoid numerical instabilities in the inversion. The receiver clock bias will be output in nanoseconds.
- 9. Invert the design matrix (using *inv*) and find the vector of unknowns (eq.(21)), or solve the least squares problem directly using *pinv* or *lscov*);

#### *GPS Geodesy – Prof. E. Calais – Purdue University*

- 10. Compute adjusted parameters (eq.(4));
- 11. Compute covariance in ECEF frame (eq.(22));
- 12. Compute site ellipsiodal coordinates. *Trick*: use the xyz2wgs.m routine that you wrote for lab 1 or get it from the class web site;
- 13. Form the ECEF to topocentric rotation matrix (eq.(24));
- 14. Compute covariance in topocentric frame (eq.(23));
- 15. Compute DOPs (eq.(25)).
- 16. Go to bed.

I find:

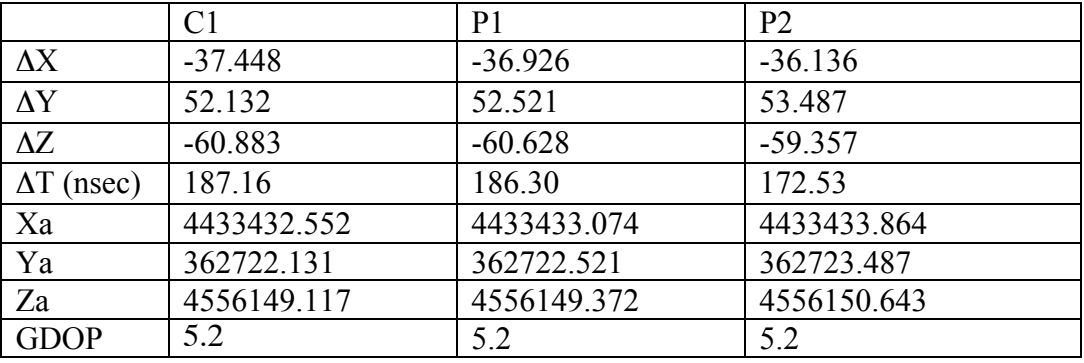